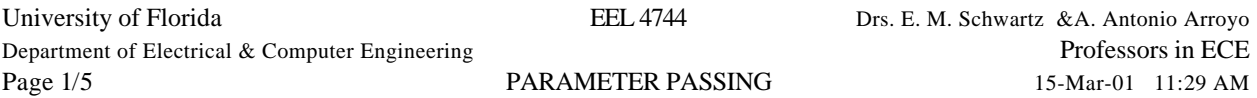

## **PARAMETER PASSING METHODS**

How do you pass parameters between the subroutines (or interrupts) and the main routine or other subroutines?

- 1. Pass the parameter(s) (data or pointer) in the internal registers.
- 2. Pass the parameter(s) immediately after the call instruction, i.e. in the program memory space. (This requires that the parameter(s) be fixed at assembler time.)
- 3. Pass a pointer to the location of the parameter(s) immediately after the call instruction.
- 4. Pass the parameter(s) on the stack prior to the call. (PSH)
- 5. Pass a pointer to parameter(s) on the stack prior to the call. (PSH)

**The Problem:** Find the average of two numbers

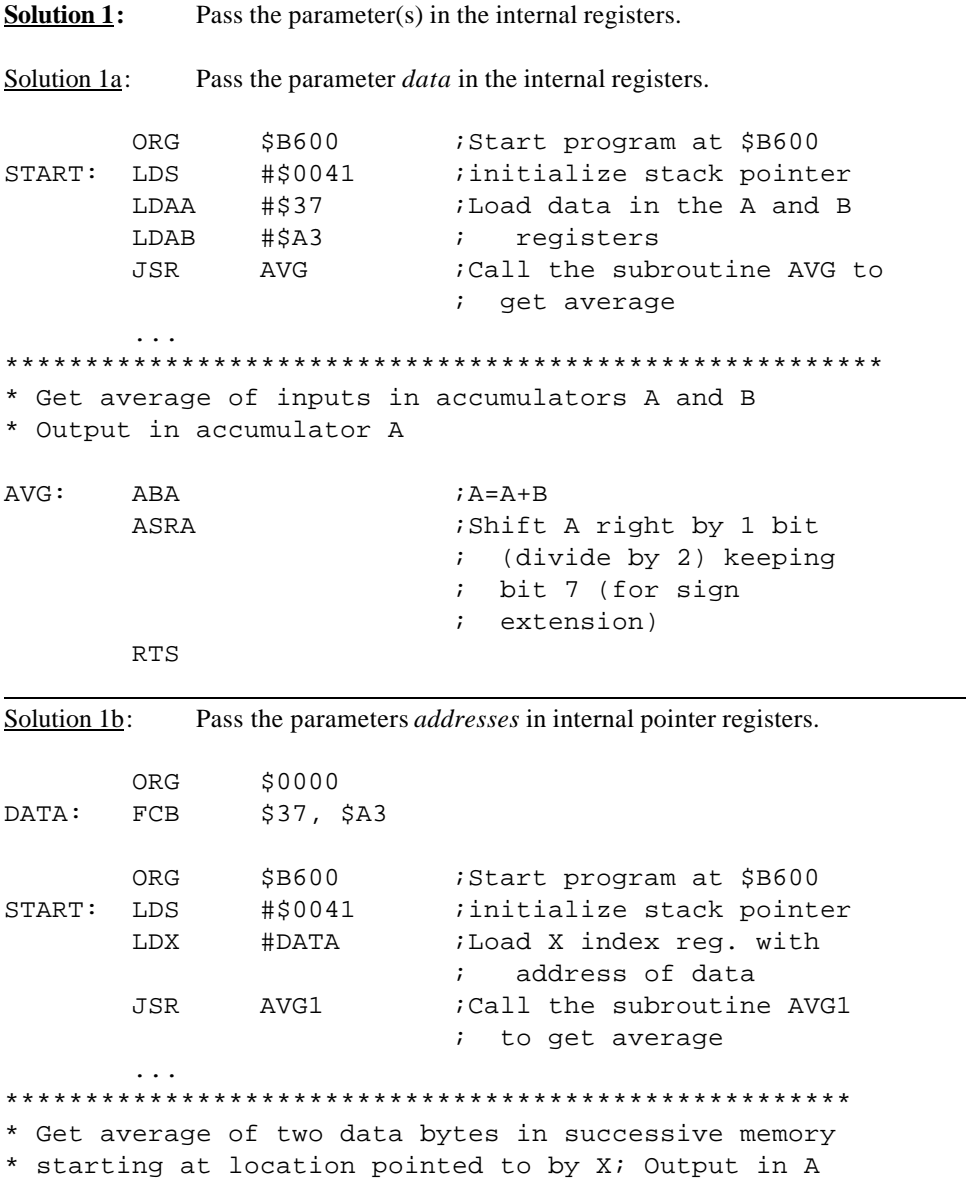

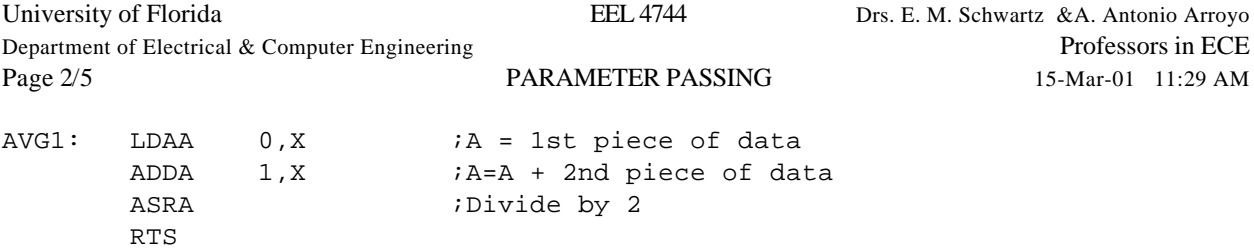

## **Solution 2**

Pass the parameter(s) immediately after the call instruction, i.e., in the program memory space. (This requires that the parameter(s) be fixed at assemble time.)

Since data follows the call, the return address pushed on the top of the stack by the subroutine call must be corrected before returning from the subroutine.

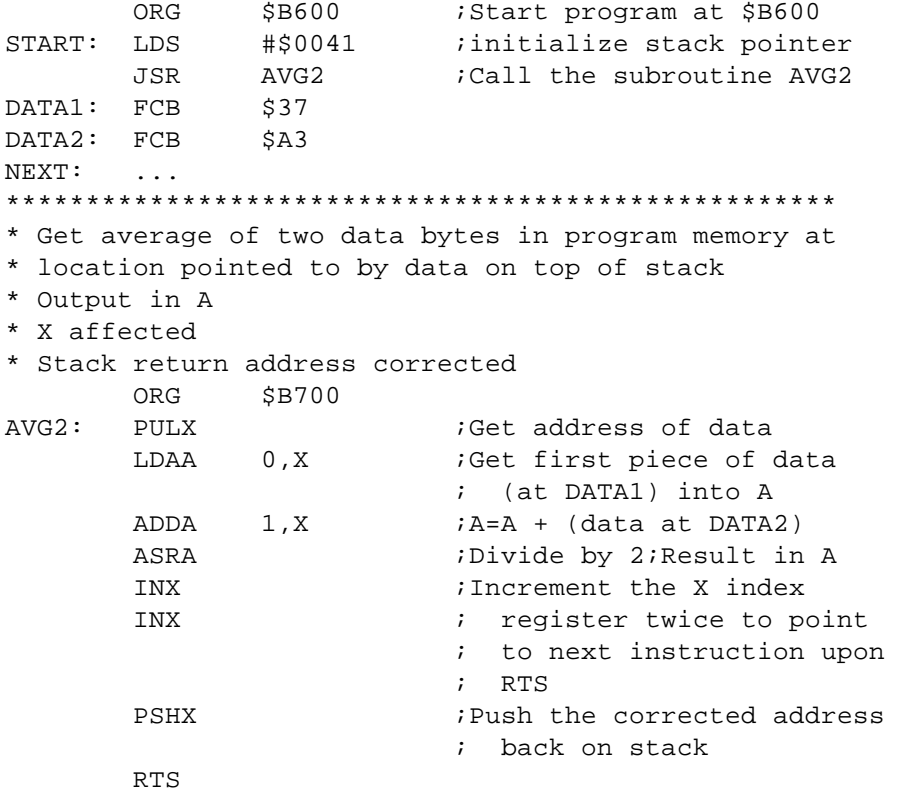

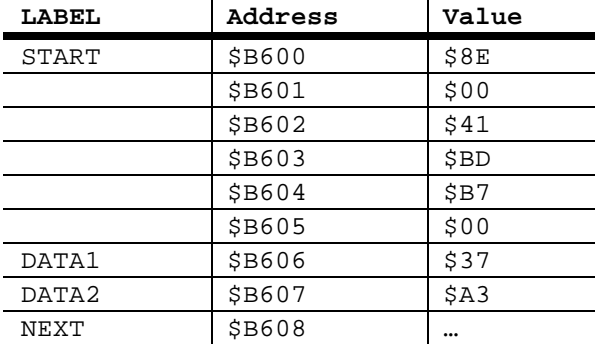

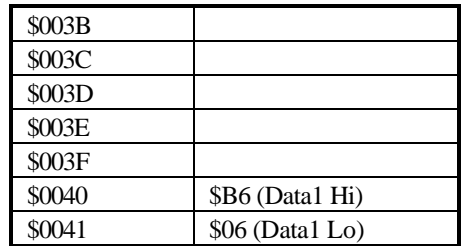

Professors in ECE 15-Mar-01 11:29 AM

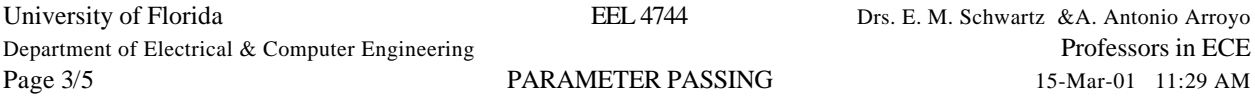

## **Solution 3**

Pass a pointer to the location of the parameter(s) immediately after the call instruction.

Similar to Solution 2 except now a pointer to the data is passed (instead of the data itself), so that the data does not have to be know at assemble time.

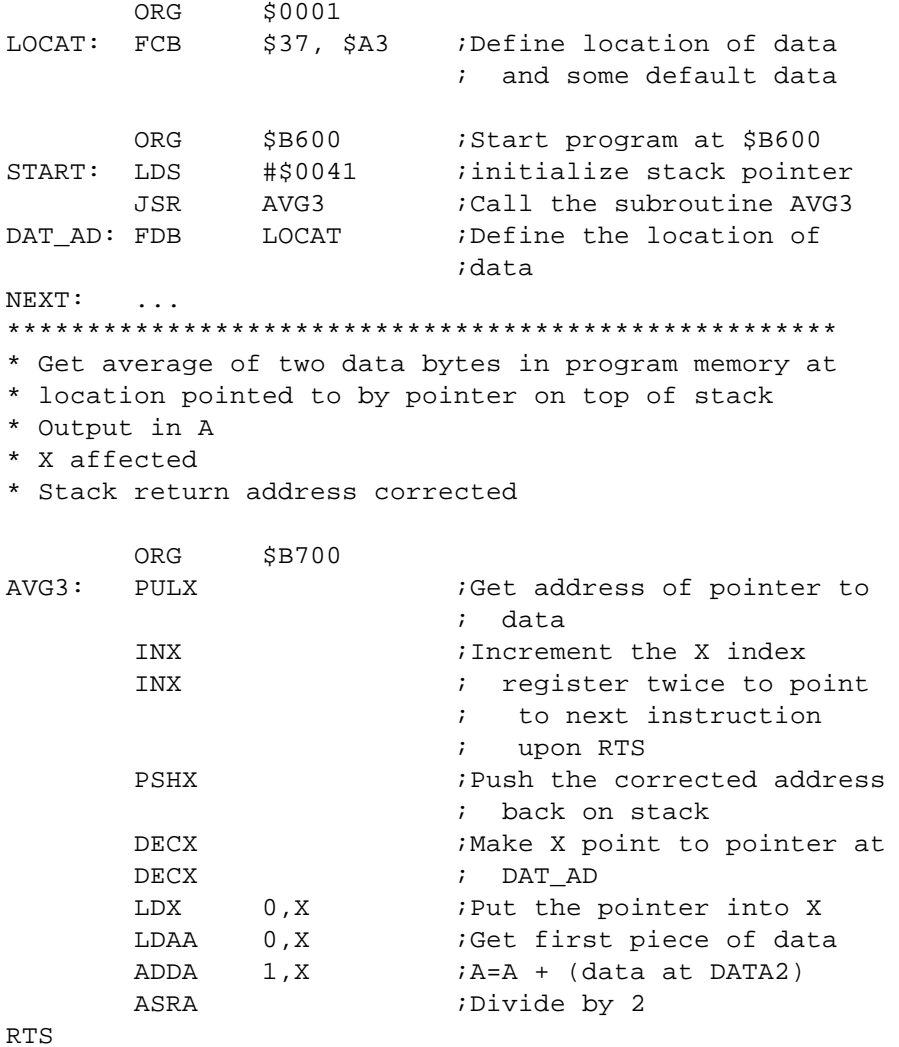

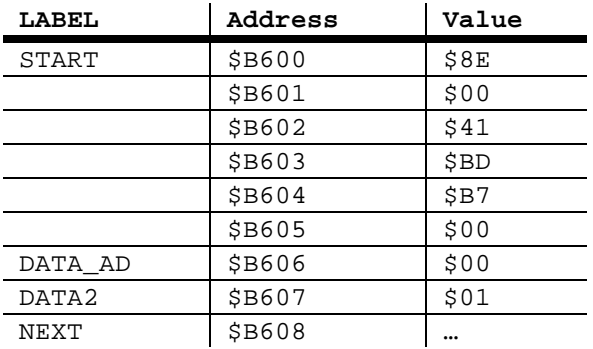

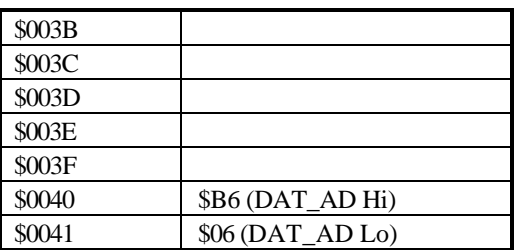

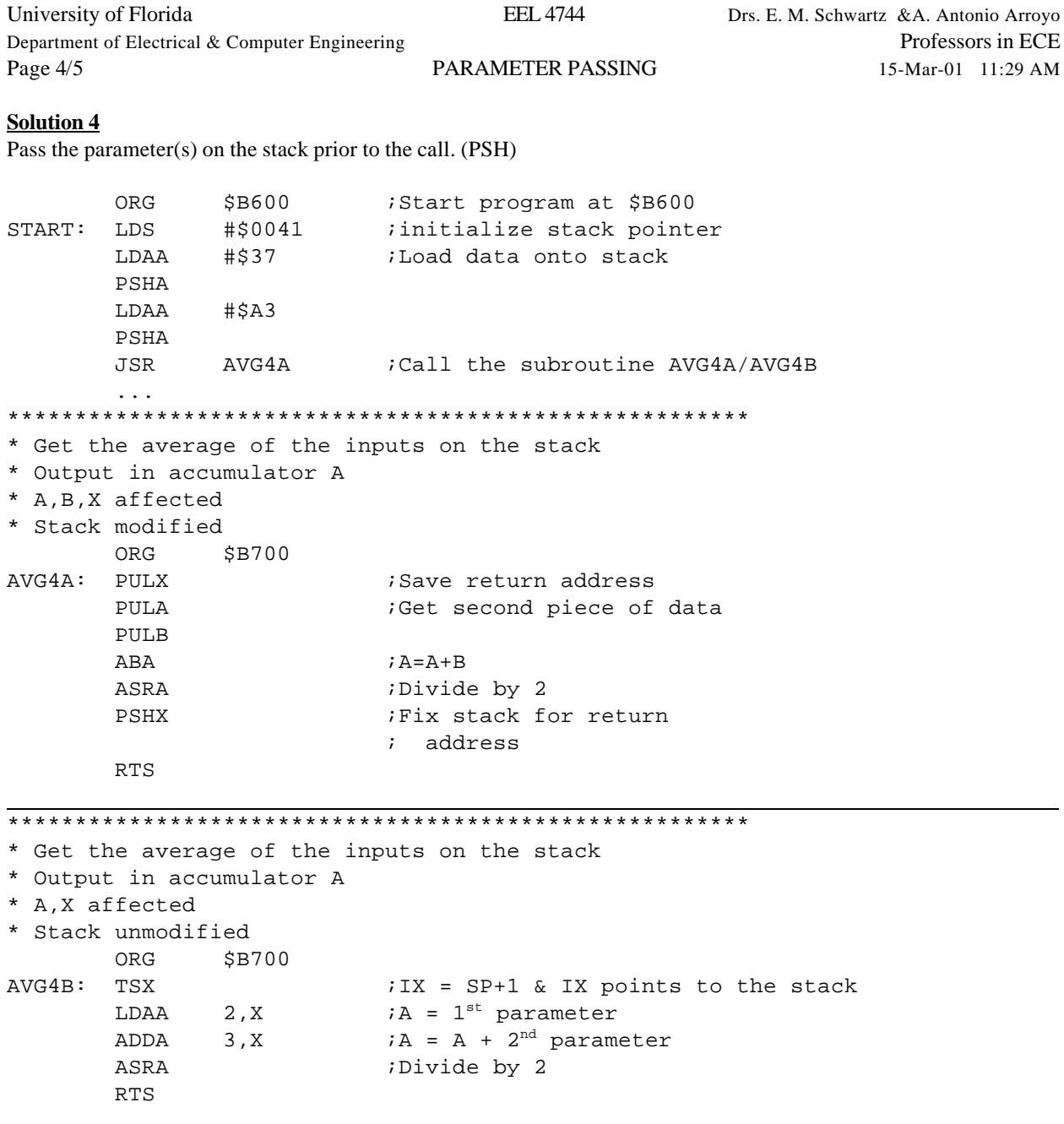

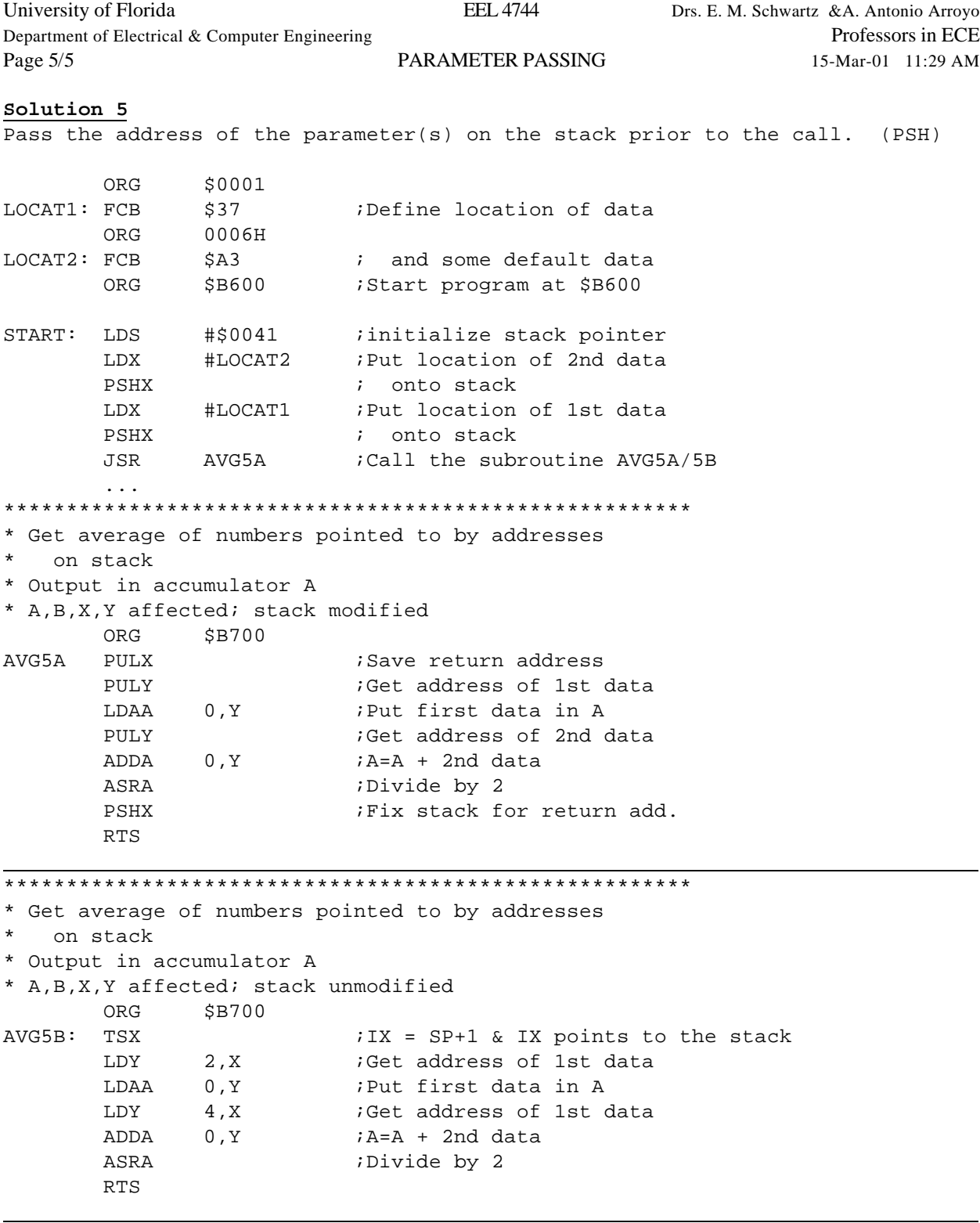

• What if you wanted the subroutine to have no effect on any registers?

• Can you think of any other ways to pass data? How about using RAM for variables!